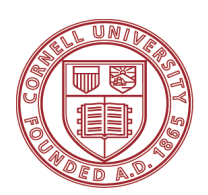

**Cornell University** Campus Activities

## **Student Travel Addendum**

This document is designed to be submitted with the Payment Request form when travel is being requested to be paid for or reimbursed.

*This form is a fillable PDF. You must fill it out on your computer before printing. Forms filled in by hand will be returned to the submitter unprocessed.* 

## **Section 1 – Organization completes this section and submits via the Payment Request Form**

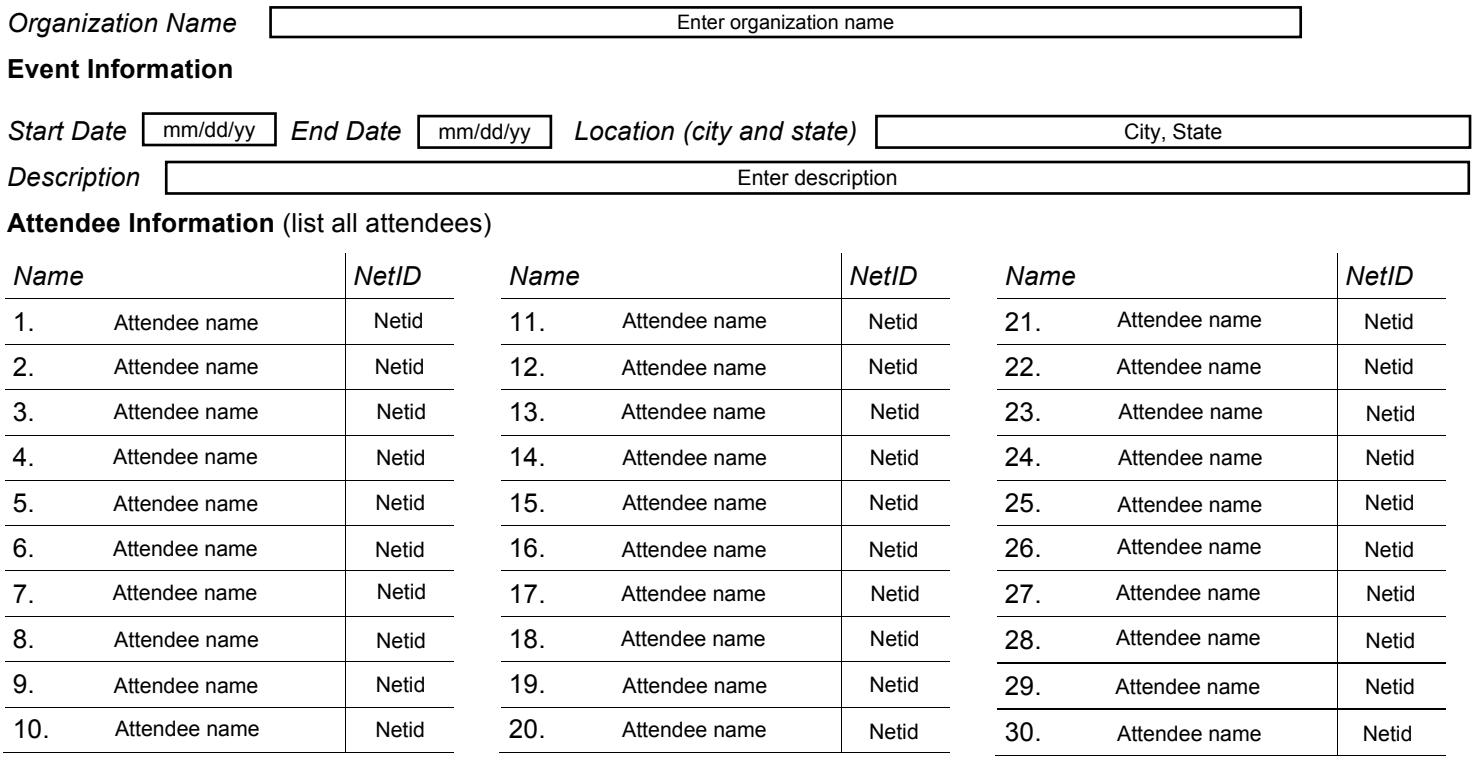

## **Transportation Expenses** (complete if seeking reimbursement for transportation)

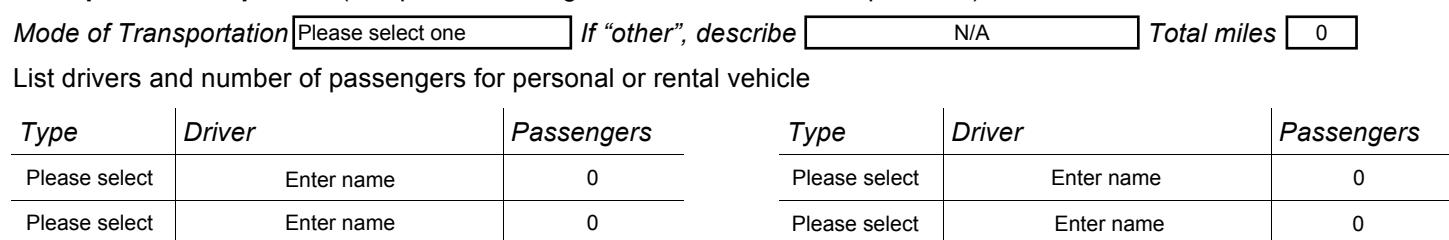

## **Lodging Expenses** (complete if seeking reimbursement for lodging)

*Duration of Stay (number of nights) Number of Rooms Total Number of Students Staying in Rooms* 0 0 0